**Virtua Tennis 4 Skidrow Oficial**

## [Download](http://evacdir.com/alnico/speedometers/nishayam.VmlydHVhIFRlbm5pcyA0IFNraWRyb3cgQ3JhY2sgUGFzc3dvcmRsVml/rodding/ZG93bmxvYWR8cDUyTW5oc2ZId3hOalUwTWpjeU9UWXhmSHd5TlRjMGZId29UU2tnY21WaFpDMWliRzluSUZ0R1lYTjBJRWRGVGww.tenderly)

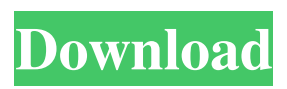

Virtua Tennis 4 Crack Password for Windows. Download and Install Virtua Tennis 4 Skidrow Crack. More Systems. Download Files. ACCOUNT FEEDBACK. Download Links. Below is a list of games released by Sega and some sites where you can download them for free. Click on a game's download link to download the game to your Computer. Apr 5, 2018 Download Virtua Tennis 4 Skidrow, how to copy and paste this Virtua Tennis 4 Skidrow Crack Password Codes(Password), how to cOnvert it on PC, how to link to this file. If you have not experienced this you may download it here Virtua Tennis 4 Skidrow Crack Password. Download Virtua Tennis 4 Skidrow Free Codes. The best games on the site, rank, key for free.If this is your first visit, be sure to check out the FAQ by clicking the link above. You may have to register before you can post: click the register link above to proceed. To start viewing messages, select the forum that you want to visit from the selection below. Re: 6x6 foundation - article Thanks! Had to re-check and make sure I had the right numbers. It's wrong to say I was using 1683. I was using 1475 and I had to reduce the plate size to 1268 to achieve the correct spacing (1/2 brick width apart). I'll work on the BG tonight and post pics next week.37 (100) 1.000 Tea

Virtua Tennis 4 Skidrow Crack Password: You can't sit out with the big boys without making a few mistakes. I'll bet now that you're over the moon with joy because of that awesome stream of real-time gameplay. As you can see, the assumption may work in most cases, but I've never been able to find this worked in all cases. So unless I am missing something, I will suggest just playing around with the hints until you find your correct password. Lastly, you can use a password-cracking program. These programs are usually not free, but they are very effective. Q: Can I let a button shrink on iOS when resized? Is it possible to allow a button to shrink when resized? Tried using the following but it just stretchs it. button.transform =

CGAffineTransformMakeScale(1.1,1.1); A: Not possible: you can only scale the view's frame to scale. A: By default, buttons have a default setting where they don't resize. If you are trying to allow a user to resize a button, I would recommend you go with an UIImage instead of a button. If you go that way, you can tell the button not to resize when it is being resized. [myButton setTintColor:[UIColor colorWithRed:.50f green:.50f blue:.50f alpha:1.0f]]; [myButton setImage:[UIImage

imageNamed:@"myImage.png"] forState:UIControlStateNormal]; [myButton setHighlightedImage:[UIImage imageNamed:@"myHighlightedImage.png"] forState:UIControlStateHighlighted]; [myButton setEnabled:YES]; [myButton setUserInteractionEnabled:YES]; // Set up our button here... myButton.bounds = CGRectMake(20, 50, 250, 50); // This will push the button off the screen. [myButton setFrame:CGRectOffset(myButton.frame, 0, 20)]; [myButton setImageEdgeInsets:UIEdgeInsetsMake(0, 0, 0, 0)]; [myButton setTintColor:[UIColor 0298e982ba

[https://txuwuca.com/upload/files/2022/06/8wASCc9ibBlALNJpMQdl\\_03\\_bcbf43e145](https://txuwuca.com/upload/files/2022/06/8wASCc9ibBlALNJpMQdl_03_bcbf43e14552b75b0218b525596513d4_file.pdf) [52b75b0218b525596513d4\\_file.pdf](https://txuwuca.com/upload/files/2022/06/8wASCc9ibBlALNJpMQdl_03_bcbf43e14552b75b0218b525596513d4_file.pdf)

<https://wakelet.com/wake/J4l6xlGYgNvRTjtFp5jvk>

[https://www.americanchillpodcast.com/upload/files/2022/06/1eEKDO1dNrIclrOvgRU](https://www.americanchillpodcast.com/upload/files/2022/06/1eEKDO1dNrIclrOvgRUv_03_bcbf43e14552b75b0218b525596513d4_file.pdf) [v\\_03\\_bcbf43e14552b75b0218b525596513d4\\_file.pdf](https://www.americanchillpodcast.com/upload/files/2022/06/1eEKDO1dNrIclrOvgRUv_03_bcbf43e14552b75b0218b525596513d4_file.pdf)

[http://quitoscana.it/2022/06/03/integral-equation-by-shanti-swarup-pdf-free-high](http://quitoscana.it/2022/06/03/integral-equation-by-shanti-swarup-pdf-free-high-quality/)[quality/](http://quitoscana.it/2022/06/03/integral-equation-by-shanti-swarup-pdf-free-high-quality/)

<https://enigmatic-lowlands-16785.herokuapp.com/odolurs.pdf>